# **Includes**

#### **E** Conceito:

são chamadas a arquivos externos ao script, e que podem conter funções que serão usadas dentro do script atual. De fato, uma include pode conter qualquer trecho de código válido em PHP, e não somente funções;

#### **Einalidade:**

- Permitem que economizemos tempo e código, fazendo com que um mesmo arquivo possa ser aproveitado em diversas páginas de nosso sítio.
- Facilitam tarefas de manutenção do código;
- Facilitam depuração de erros no código.

### Sintaxe da chamada de uma include

<?php

```
...........
...........
...........
include "nome_do_arquivo.inc.php";
//ou
include $variável com nome da include;
...........
```
?>

# Salvando um arquivo include

- Includes são salvas com qualquer extensão de arquivo, preferencialmente, por questões de segurança, com as duas extensões ao mesmo tempo: *.inc.php*;
- Um arquivo de include que não termine com a extensão .php, ao ser chamado diretamente na URL do navegador, é tratado pelo servidor como texto puro e todo o seu conteúdo é mostrado na página pelo navegador;
- Sso pode levar a falhas de segurança, dependendo do tipo de informação que se está armazenando em uma include. Para resolver este problema, podemos:
	- Salvar todos os arquivos include em uma pasta fora do diretório-raiz da sua aplicação no servidor (geralmente, uma pasta fora de html\_public ou www apenas html);
	- · Salvar os arquivos include com a extensão final php. Exemplo: minhainclude.inc.php

# Contornando falhas de segurança

- A fim de que o código de uma include sempre passe pelo interpretador PHP antes de ser enviado ao navegador, podemos salvá-la com a extensão .inc.php;
- Outra possibilidade de se evitar brechas de segurança é quardar, no servidor, todas as includes em uma pasta com permissões especiais e que esteja fora do diretório-raiz do seu sítio (geralmente, public\_html ou www).

### **- OBSERVAÇÃO:**

- Todos os arquivos que utilizam uma include dentro de seu código devem ser arquivos com a extensão .php.

# Includes e reutilização de código PHP

- -Dentro de uma include podemos definir e escrever funções;
- **Estas funções estarão disponíveis para qualquer script que chame a** include;
- Ao usarmos, no script principal, variáveis dentro de funções que estão declaradas em uma include, tudo se passa como se a função tivesse realmente sido escrita na linha do script PHP onde a include foi inserida. Isto também vale para qualquer referência a recursos externos à include (nomes de arquivos de imagens, links, css, JavaScript, etc.). Os caminhos relativos a estes recursos são sempre definidos em relação à localização do script que chama a include, e não em relação à própria include.

# Esquema gráfico - includes

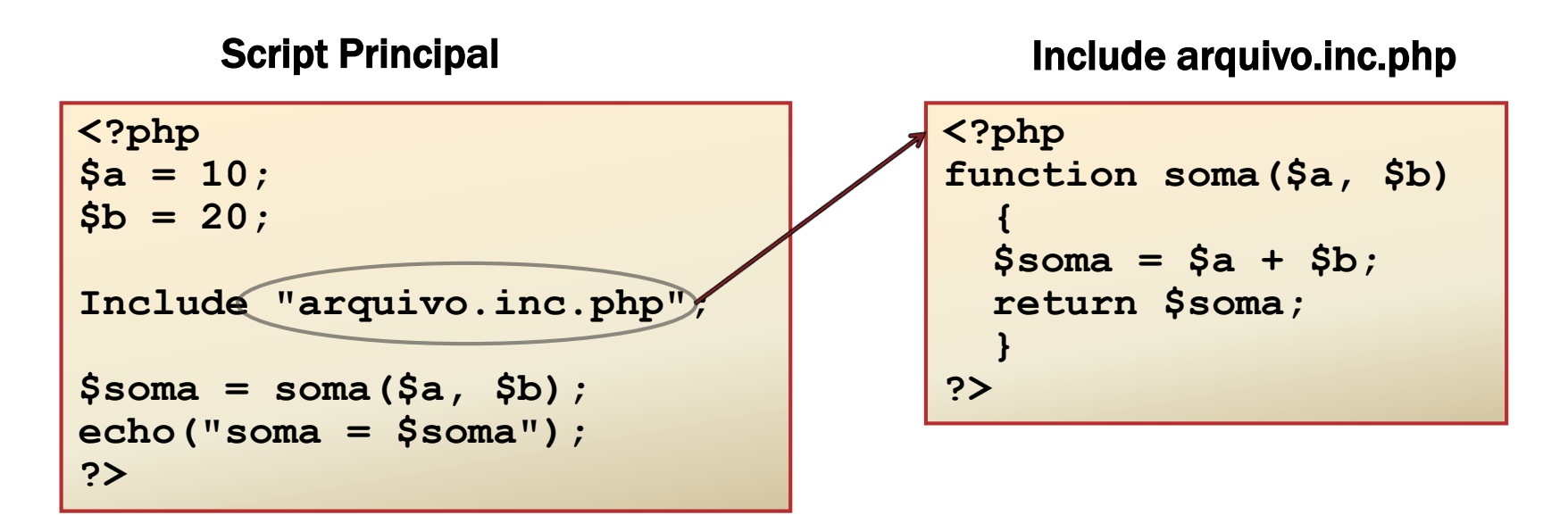

 **Observação 1:** se o arquivo include não estiver na mesma pasta do script, deve-se indicar a referência por meio de caminho relativo. Exemplo:

include "./arquivos/includes/"arquivo.inc";

**Observação 2:** na chamada de uma include, também é possível usarmos uma variável string que contenha o nome de uma include. Exemplo:

\$operacoes = "aritmeticas.inc.php";

Include \$operacoes;

IFSC/câmpus Florianópolis – Programação para a WEB – prof. Herval Daminelli 15/03/2019 **66** and 15/03/2019 **6**